## Discovered 1980 - Benoit Mandelbrot 1920's - Graston Julia Dynamical systems - anything that moves or Change in time \* Weather prediction \* stock market \* Chemical reactions

Mandelbrot Set--Choose coordinate for c-value. Always iterate beginning with 0. Change coordinate for c-value each time you want to color a different point.

$$f(x) = x^{2} + C$$

$$f(x) = x^{2} + (1+0i)$$

$$f(0) = 0^{2} + 1 = 3$$

$$f(1) = 1^{2} + 1 = 3$$

$$f(2) = 2^{2} + 1 = 5$$

$$f(3) = 5^{2} + 1 = 26$$

$$f(26) = 26^{2} + 1 = big$$

$$f(26) = 26^{2} + 1 = big$$

$$f(26) = 26^{2} + 1 = big$$

$$f(26) = 26^{2} + 1 = big$$

$$f(26) = 26^{2} + 1 = big$$

$$f(26) = 26^{2} + 1 = big$$

$$f(26) = 26^{2} + 1 = big$$

$$f(26) = 26^{2} + 1 = big$$

$$f(26) = 26^{2} + 1 = big$$

$$f(26) = 26^{2} + 1 = big$$

$$f(26) = 26^{2} + 1 = big$$

$$f(26) = 26^{2} + 1 = big$$

$$f(26) = 26^{2} + 1 = big$$

$$f(26) = 26^{2} + 1 = big$$

$$f(26) = 26^{2} + 1 = big$$

$$f(26) = 26^{2} + 1 = big$$

$$f(26) = 26^{2} + 1 = big$$

$$f(26) = 26^{2} + 1 = big$$

$$f(26) = 26^{2} + 1 = big$$

$$f(26) = 26^{2} + 1 = big$$

$$f(26) = 26^{2} + 1 = big$$

$$f(26) = 26^{2} + 1 = big$$

$$f(26) = 26^{2} + 1 = big$$

$$f(26) = 26^{2} + 1 = big$$

$$f(26) = 26^{2} + 1 = big$$

$$f(26) = 26^{2} + 1 = big$$

$$f(26) = 26^{2} + 1 = big$$

$$f(26) = 26^{2} + 1 = big$$

$$f(26) = 26^{2} + 1 = big$$

$$f(26) = 26^{2} + 1 = big$$

$$f(26) = 26^{2} + 1 = big$$

$$f(26) = 26^{2} + 1 = big$$

$$f(26) = 26^{2} + 1 = big$$

$$f(26) = 26^{2} + 1 = big$$

$$f(26) = 26^{2} + 1 = big$$

$$f(26) = 26^{2} + 1 = big$$

$$f(26) = 26^{2} + 1 = big$$

$$f(26) = 26^{2} + 1 = big$$

$$f(26) = 26^{2} + 1 = big$$

$$f(26) = 26^{2} + 1 = big$$

$$f(26) = 26^{2} + 1 = big$$

$$f(26) = 26^{2} + 1 = big$$

$$f(26) = 26^{2} + 1 = big$$

$$f(26) = 26^{2} + 1 = big$$

$$f(26) = 26^{2} + 1 = big$$

$$f(26) = 26^{2} + 1 = big$$

$$f(26) = 26^{2} + 1 = big$$

$$f(26) = 26^{2} + 1 = big$$

$$f(26) = 26^{2} + 1 = big$$

$$f(26) = 26^{2} + 1 = big$$

$$f(26) = 26^{2} + 1 = big$$

$$f(26) = 26^{2} + 1 = big$$

$$f(26) = 26^{2} + 1 = big$$

$$f(26) = 26^{2} + 1 = big$$

$$f(26) = 26^{2} + 1 = big$$

$$f(26) = 26^{2} + 1 = big$$

$$f(26) = 26^{2} + 1 = big$$

$$f(26) = 26^{2} + 1 = big$$

$$f(26) = 26^{2} + 1 = big$$

$$f(26) = 26^{2} + 1 = big$$

$$f(26) = 26^{2} + 1 = big$$

$$f(26) = 26^{2} + 1 = big$$

$$f(26) = 26^{2} + 1 = big$$

$$f(26) = 26^{2} + 1 = big$$

$$f(26) = 26^{2} + 1 = big$$

$$f(26) = 26^{2} + 1 = big$$

$$f(26) = 26^{2} + 1 = big$$

$$f(26) = 26^{2} + 1 = big$$

$$f(26) = 26^{2} + 1 = big$$

$$f(26) = 26^{2} + 1 = big$$

$$f(26) = 26^{2} + 1$$

Mandelbrot Set--Choose coordinate for c-value. Always iterate beginning with 0. Change coordinate for c-value each time you want to color a different point.

## Calculator:

1) 
$$x^{2} + (1+i) | x = 0$$
  
 $0^{2} + (1+i) | x = 0$   
 $(1+i)^{2} + (1+i) | x = Ans$ 

Seed value 
$$x_1 = 0$$

Julia Set--Choose a c-value from the Mandelbrot Set and leave it fixed. Iterate using a different seed (starting) value. The seed value is the coordinate you are trying to color.

Activity 5: Iterate the function  $f(x) = x^{2} + (0 + 0i)$ 

Problem #1:  $x_{s} = 0.5$ 

Calculator:

1)  $x^{1} + 0 \mid x = 0.5$ 

2)  $x^2 + 0 \mid x = Ans$ 

For each problem, start the iteration with the  $x_{\bullet}$  value given.

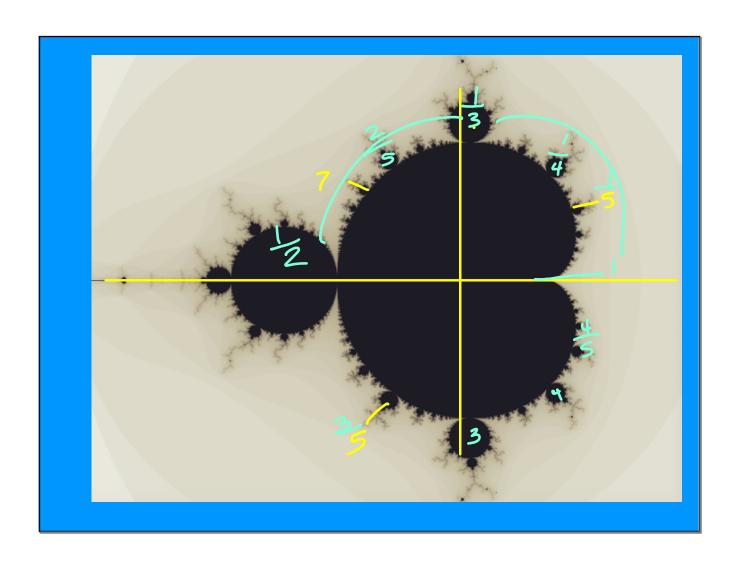

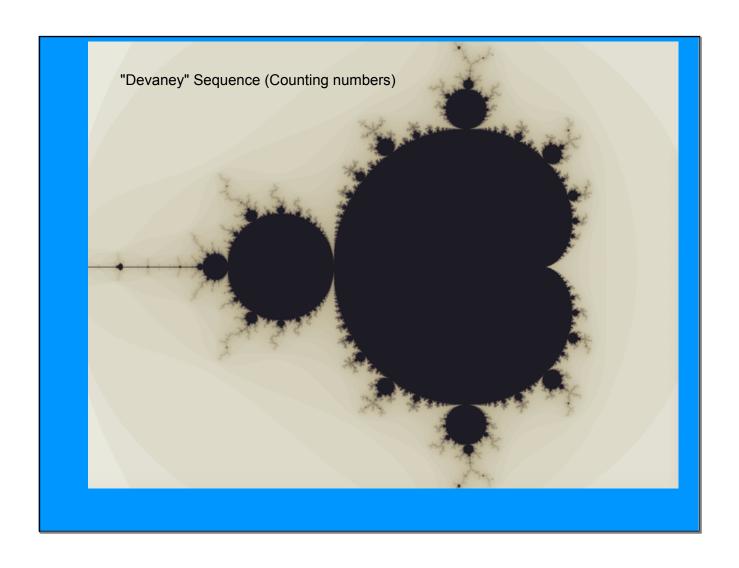

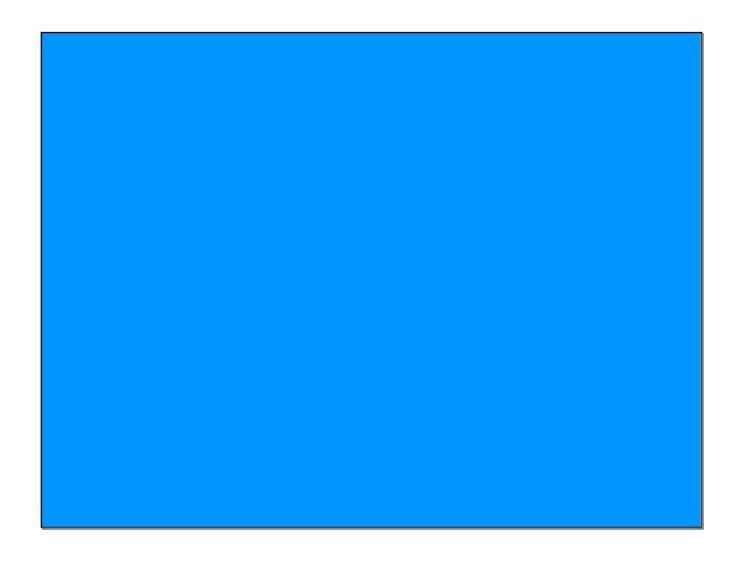